## Package 'clusterSeq'

April 10, 2023

<span id="page-0-0"></span>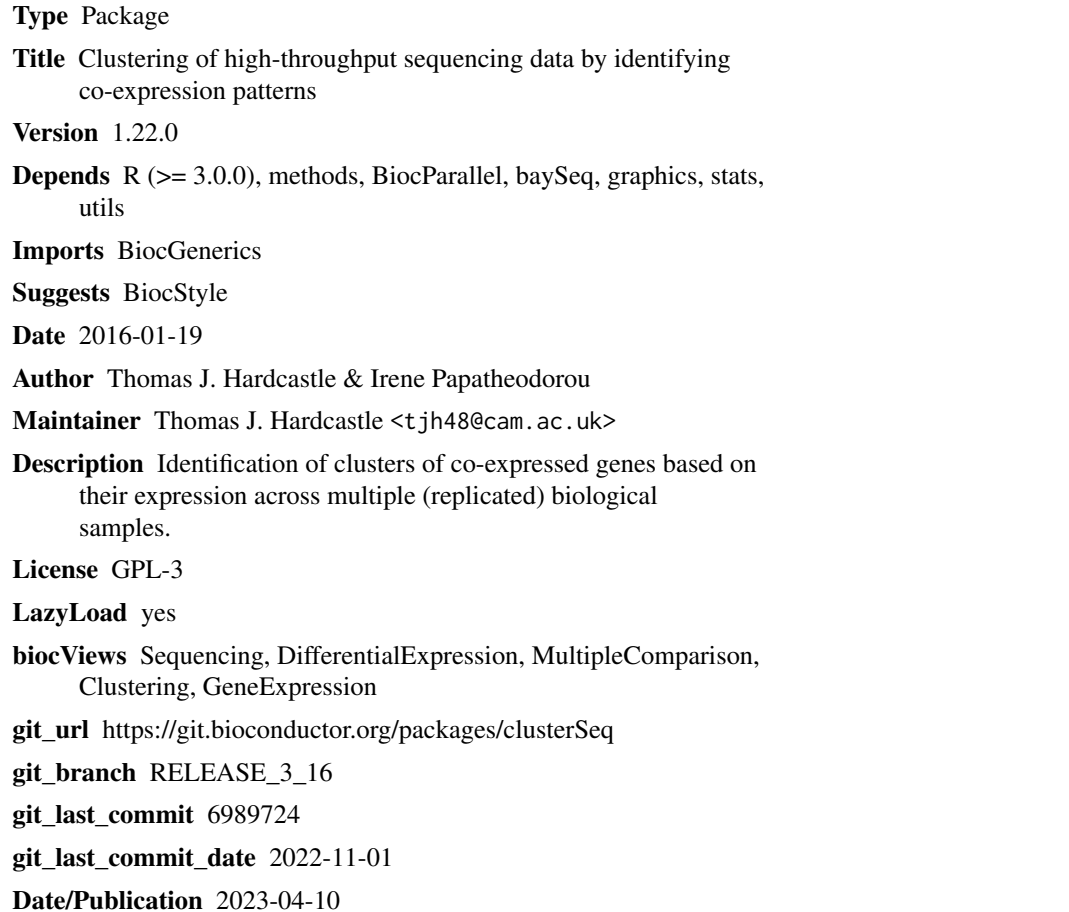

## R topics documented:

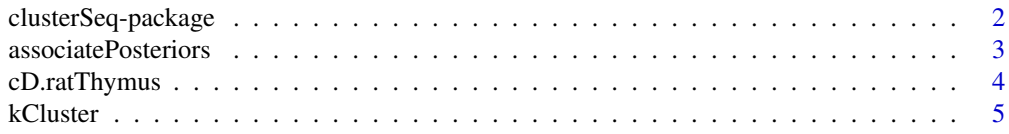

### <span id="page-1-0"></span>2 clusterSeq-package

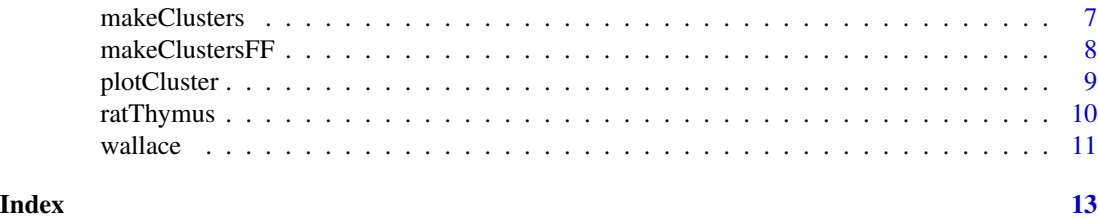

clusterSeq-package *Clustering of high-throughput sequencing data by identifying coexpression patterns*

#### Description

Identification of clusters of co-expressed genes based on their expression across multiple (replicated) biological samples.

#### Details

The DESCRIPTION file: This package was not yet installed at build time.

Index: This package was not yet installed at build time.

#### Author(s)

Thomas J. Hardcastle & Irene Papatheodorou Maintainer: Thomas J. Hardcastle <tjh48@cam.ac.uk>

#### Examples

```
#Load in the processed data of observed read counts at each gene for each sample.
data(ratThymus, package = "clusterSeq")
```

```
# Library scaling factors are acquired here using the getLibsizes
# function from the baySeq package.
libsizes <- getLibsizes(data = ratThymus)
```

```
# Adjust the data to remove zeros and rescale by the library scaling
# factors. Convert to log scale.
ratThymus[ratThymus == 0] <- 1
normRT <- log2(t(t(ratThymus / libsizes)) * mean(libsizes))
```

```
# run kCluster on reduced set.
normRT <- normRT[1:1000,]
kClust <- kCluster(normRT)
```

```
# make the clusters from these data.
mkClust <- makeClusters(kClust, normRT, threshold = 1)
```
#### <span id="page-2-0"></span>associatePosteriors 3

# or using likelihood data from a Bayesian analysis of the data # load in analysed countData object data(cD.ratThymus, package = "clusterSeq") # estimate likelihoods of dissimilarity on reduced set aM <- associatePosteriors(cD.ratThymus[1:1000,]) # make clusters from dissimilarity data  $sX \leq$  makeClusters(aM, cD.ratThymus, threshold = 0.5) # plot first six clusters  $par(mfrow = c(2,3))$ plotCluster(sX[1:6], cD.ratThymus)

<span id="page-2-1"></span>associatePosteriors *Associates posterior likelihood to generate co-expression dissimilarities between genes*

#### Description

This function aims to find pairwise dissimilarities between genes. It does this by comparing the posterior likelihoods of patterns of differential expression for each gene, and estimating the likelihood that the two genes are not equivalently expressed.

#### Usage

```
associatePosteriors(cD, maxsize = 250000, matrixFile = NULL)
```
#### Arguments

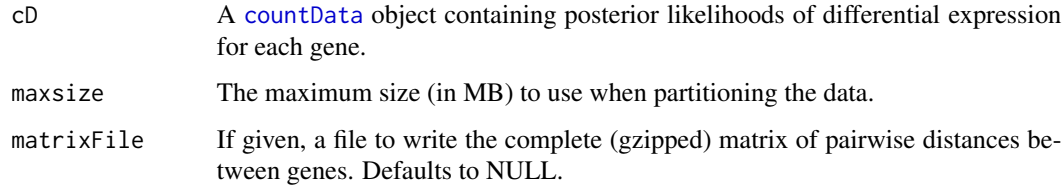

#### Details

In comparing two genes, we find all patterns of expression considered in the '@groups' slot of the 'cD' ([countData](#page-0-0)) object for which the expression of the two genes can be considered monotonic. We then subtract the sum the posterior likelihods of these patterns of expression from 1 to define a likelihood of dissimilarity between the two genes.

<span id="page-3-0"></span>A data.frame which for each gene defines its nearest neighbour of higher row index and the dissimilarity with that neighbour.

#### Author(s)

Thomas J. Hardcastle

#### See Also

[makeClusters](#page-6-1) [makeClustersFF](#page-7-1) [kCluster](#page-4-1)

#### Examples

```
# load in analysed countData (baySeq package) object
library(baySeq)
data(cD.ratThymus, package = "clusterSeq")
```
# estimate likelihoods of dissimilarity on reduced set aM <- associatePosteriors(cD.ratThymus[1:1000,])

<span id="page-3-1"></span>cD.ratThymus *Data from female rat thymus tissue taken from the Rat BodyMap project (Yu et al, 2014) and processed by baySeq.*

#### Description

This data set is a [countData](#page-0-0) object for 17230 genes from 16 samples of female rat thymus tissue. The tissues are extracted from four different age groups (2, 6, 21 and 104 week) with four replicates at each age. Posterior likelihoods for the 15 possible patterns of differential expression have been precalculated using the cod[ebaySeq-package](#page-0-0) functions.

#### Usage

cD.ratThymus

#### Format

A [countData](#page-0-0) object

### Value

A [countData](#page-0-0) object

#### Source

Illumina sequencing.

#### <span id="page-4-0"></span>kCluster 5

#### References

Yu Y. et al. A rat RNA-Seq transcriptomic BodyMap across 11 organs and 4 developmental stages. Nature Communications (2014)

#### See Also

[ratThymus](#page-9-1)

<span id="page-4-1"></span>kCluster *Constructs co-expression dissimilarities from k-means analyses.*

#### Description

This function aims to find pairwise distances between genes. It does this by constructing k-means clusterings of the observed (log) expression for each gene, and for each pair of genes, finding the maximum value of k for which the centroids of the clusters are monotonic between the genes.

#### Usage

 $kCluster(cD, maxK = 100, matrixFile = NULL, replicates =$ NULL, algorithm = "Lloyd",  $B = 1000$ , sdm = 1)

#### Arguments

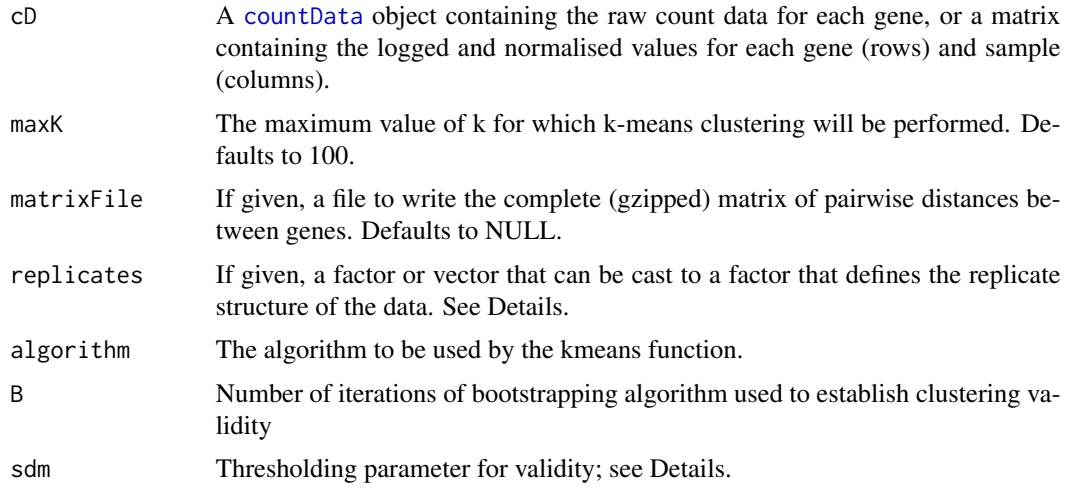

#### Details

In comparing two genes, we find the maximum value of k for which separate k-means clusterings of the two genes lead to a monotonic relationship between the centroids of the clusters. For this value of k, the maximum difference between expression levels observed within a cluster of either gene is reported as a measure of the dissimilarity between the two genes.

<span id="page-5-0"></span>There is a potential issue in that for genes non-differentially expressed across all samples (i.e., the appropriate value of k is 1), there will nevertheless exist clusterings for  $k > 1$ . For some arrangements of data, this leads to misattribution of non-differentially expressed genes. We identify these cases by adapting Tibshirani's gap statistic; bootstrapping uniformly distributed data on the same range as the observed data, calculating the dissimilarity score as above, and finding those cases for which the gap between the bootstrapped mean dissimilarity and the observed dissimilarity for  $k = 1$ exceeds that for  $k = 2$  by more than some multiple (sdm) of the standard error of the bootstrapped dissimilarities of  $k = 2$ . These cases are forced to be treated as non-differentially expressed by discarding all dissimilarity data for  $k > 1$ .

If the replicates vector is given, or if the replicates slot of a [countData](#page-0-0) given as the 'cD' variable is complete, then the k-means clustering will be done on the median of the expression values of each replicate group. Dissimilarity calculations will still be made on the full data.

#### Value

A data.frame which for each gene defines its nearest neighbour of higher row index and the dissimilarity with that neighbour.

#### Author(s)

Thomas J. Hardcastle

#### See Also

[makeClusters](#page-6-1) [makeClustersFF](#page-7-1) [associatePosteriors](#page-2-1)

#### Examples

```
#Load in the processed data of observed read counts at each gene for each sample.
data(ratThymus, package = "clusterSeq")
```

```
# Library scaling factors are acquired here using the getLibsizes
# function from the baySeq package.
libsizes <- getLibsizes(data = ratThymus)
```

```
# Adjust the data to remove zeros and rescale by the library scaling
# factors. Convert to log scale.
ratThymus[ratThymus == 0] <- 1
normRT <- log2(t(t(ratThymus / libsizes)) * mean(libsizes))
```

```
# run kCluster on reduced set.
normRT <- normRT[1:1000,]
kClust <- kCluster(normRT)
head(kClust)
```

```
# Alternatively, run on a count data object:
# load in analysed countData (baySeq package) object
library(baySeq)
data(cD.ratThymus, package = "clusterSeq")
```
# estimate likelihoods of dissimilarity on reduced set

```
kClust2 <- kCluster(cD.ratThymus[1:1000,])
head(kClust2)
```
<span id="page-6-1"></span>makeClusters *Creates clusters from a co-expression minimal linkage data.frame.*

### Description

This function uses minimal linkage data to perform rapid clustering by singleton agglomeration (i.e., a gene will always cluster with its nearest neighbours provided the distance to those neighbours does not exceed some threshold). For alternative (but slower) clustering options, see the [makeClustersFF](#page-7-1) function.

#### Usage

makeClusters(aM, cD, threshold =  $0.5$ )

#### Arguments

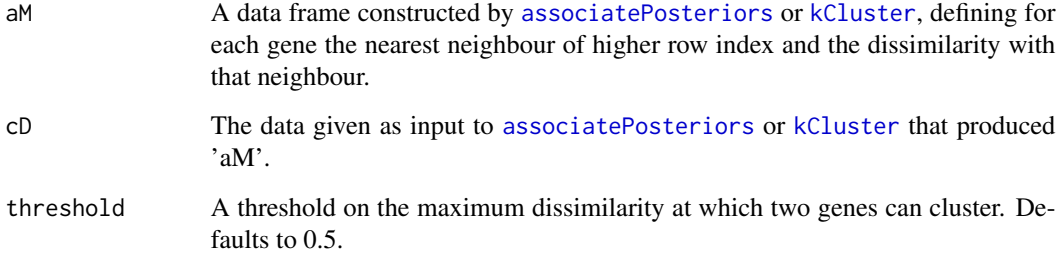

### Value

An IntegerList object, each member of whom defines a cluster of co-expressed genes. The object is ordered decreasingly by the size of each cluster.

#### Author(s)

Thomas J Hardcastle

#### See Also

[makeClustersFF](#page-7-1) [kCluster](#page-4-1) [associatePosteriors](#page-2-1)

#### <span id="page-7-0"></span>Examples

```
data(ratThymus, package = "clusterSeq")
# Library scaling factors are acquired here using the getLibsizes
# function from the baySeq package.
libsizes <- getLibsizes(data = ratThymus)
# Adjust the data to remove zeros and rescale by the library scaling
# factors. Convert to log scale.
ratThymus[ratThymus == 0] <- 1
normRT <- log2(t(t(ratThymus / libsizes)) * mean(libsizes))
# run kCluster on reduced set.
normRT <- normRT[1:1000,]
kClust <- kCluster(normRT)
```
#Load in the processed data of observed read counts at each gene for each sample.

```
# make the clusters from these data.
mkClust <- makeClusters(kClust, normRT, threshold = 1)
```
<span id="page-7-1"></span>makeClustersFF *Creates clusters from a file containing a full dissimilarity matrix.*

#### Description

This function uses the complete pairwise dissimilarity scores to construct a hierarchical clustering of the genes.

#### Usage

```
makeClustersFF(file, method = "complete", cut.height = 5)
```
### Arguments

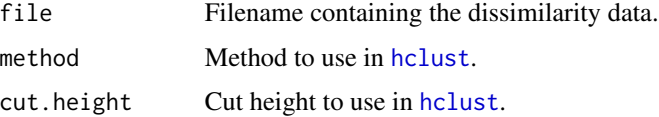

#### Value

An IntegerList object containing the clusters derived from a cut hierarchical clustering.

#### Author(s)

Thomas J Hardcastle

#### <span id="page-8-0"></span>plotCluster 9

#### See Also

[makeClusters](#page-6-1) [kCluster](#page-4-1) [associatePosteriors](#page-2-1)

#### Examples

```
#Load in the processed data of observed read counts at each gene for each sample.
data(ratThymus, package = "clusterSeq")
# Library scaling factors are acquired here using the getLibsizes
# function from the baySeq package.
libsizes <- getLibsizes(data = ratThymus)
# Adjust the data to remove zeros and rescale by the library scaling
# factors. Convert to log scale.
ratThymus[ratThymus == 0] <- 1
normRT <- log2(t(t(ratThymus / libsizes)) * mean(libsizes))
# run kCluster on reduced set. For speed, one thousand bootstraps are
# used, but higher values should be used in real analyses.
# Write full dissimilarity matrix to file "kclust.gz"
normRT <- normRT[1:1000,]
kClust <- kCluster(normRT, B = 1000, matrixFile = "kclust.gz")
# make the clusters from these data.
```

```
mkClustR <- makeClustersFF("kclust.gz")
```
plotCluster *Plots data from clusterings.*

#### **Description**

Given clusterings and expression data, plots representative expression data for each clustering.

#### Usage

```
plotCluster(cluster, cD, sampleSize = 1000)
```
#### Arguments

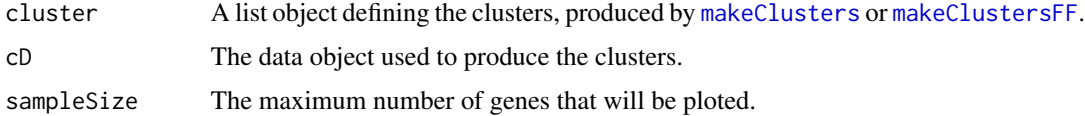

#### Details

Expression data are normalised and rescaled before plotting.

#### <span id="page-9-0"></span>Value

Plotting function.

#### Author(s)

Thomas J Hardcastle

#### See Also

[makeClusters](#page-6-1) [makeClustersFF](#page-7-1)

#### Examples

```
# load in analysed countData object
data(cD.ratThymus, package = "clusterSeq")
# estimate likelihoods of dissimilarity on reduced set
aM <- associatePosteriors(cD.ratThymus[1:1000,])
# make clusters from dissimilarity data
sX \leq makeClusters(aM, cD.ratThymus, threshold = 0.5)
# plot first six clusters
```

```
par(mfrow = c(2,3))plotCluster(sX[1:6], cD.ratThymus)
```
<span id="page-9-1"></span>ratThymus *Data from female rat thymus tissue taken from the Rat BodyMap project (Yu et al, 2014).*

#### Description

This data set is a matrix ('mobData') of raw count data acquired for 17230 genes from 16 samples of female rat thymus tissue. The tissues are extracted from four different age groups (2, 6, 21 and 104 week) with four replicates at each age. Gene annotation is given in the rownames of the matrix.

#### Usage

ratThymus

### Format

A matrix of RNA-Seq counts in which each of the sixteen columns represents a sample, and each row a gene locus.

#### Value

A matrix

#### <span id="page-10-0"></span>wallace the contract of the contract of the contract of the contract of the contract of the contract of the contract of the contract of the contract of the contract of the contract of the contract of the contract of the co

#### Source

Illumina sequencing.

#### References

Yu Y. et al. A rat RNA-Seq transcriptomic BodyMap across 11 organs and 4 developmental stages. Nature Communications (2014)

#### See Also

[cD.ratThymus](#page-3-1)

wallace *Computes Wallace scores comparing two clustering methods.*

#### Description

Given two clusterings  $A \& B$  we can calculate the likelihood that two elements are in the same cluster in B given that they are in the same cluster in A, and vice versa.

#### Usage

wallace(v1, v2)

#### Arguments

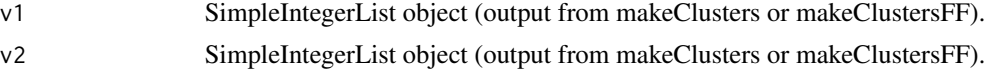

#### Value

Vector of length 2 giving conditional likelihoods.

#### Author(s)

Thomas J. Hardcastle

#### Examples

# using likelihood data from a Bayesian analysis of the data

```
# load in analysed countData object
data(cD.ratThymus, package = "clusterSeq")
```
# estimate likelihoods of dissimilarity on reduced set aM <- associatePosteriors(cD.ratThymus[1:1000,])

# make clusters from dissimilarity data

```
sX \leq makeClusters(aM, cD.ratThymus[1:1000,], threshold = 0.5)
# or using k-means clustering on raw count data
#Load in the processed data of observed read counts at each gene for each sample.
data(ratThymus, package = "clusterSeq")
# Library scaling factors are acquired here using the getLibsizes
# function from the baySeq package.
libsizes <- getLibsizes(data = ratThymus)
# Adjust the data to remove zeros and rescale by the library scaling
# factors. Convert to log scale.
ratThymus[ratThymus == 0] <- 1
normRT <- log2(t(t(ratThymus / libsizes)) * mean(libsizes))
# run kCluster on reduced set.
normRT <- normRT[1:1000,]
kClust <- kCluster(normRT, replicates = cD.ratThymus@replicates)
# make the clusters from these data.
mkClust <- makeClusters(kClust, normRT, threshold = 1)
```

```
# compare clusterings
wallace(sX, mkClust)
```
# <span id="page-12-0"></span>Index

```
∗ datasets
    cD.ratThymus, 4
    ratThymus, 10
∗ manip
    associatePosteriors, 3
    kCluster, 5
    makeClusters, 7
    makeClustersFF, 8
    wallace, 11
∗ package
    clusterSeq-package, 2
∗ plot
    plotCluster, 9
associatePosteriors, 3, 6, 7, 9
baySeq-package, 4
cD.ratThymus, 4, 11
clusterSeq (clusterSeq-package), 2
clusterSeq-package, 2
countData, 3–6
hclust, 8
kCluster, 4, 5, 7, 9
makeClusters, 4, 6, 7, 9, 10
makeClustersFF, 4, 6, 7, 8, 9, 10
plotCluster, 9
ratThymus, 5, 10
```
wallace, [11](#page-10-0)